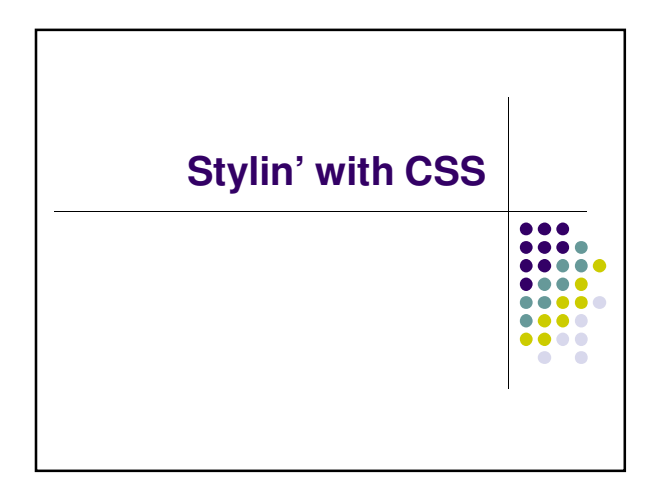

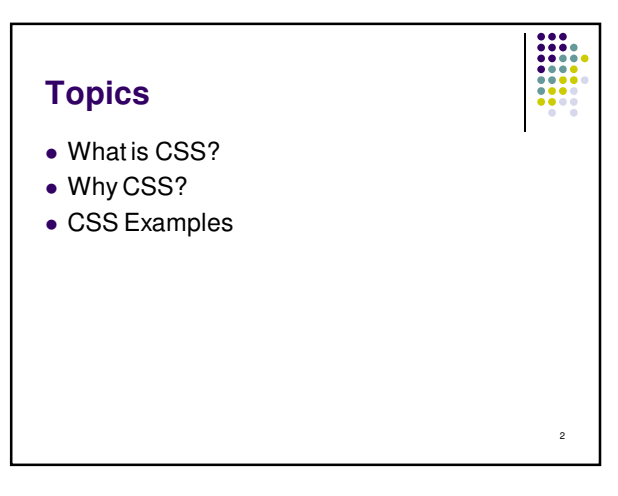

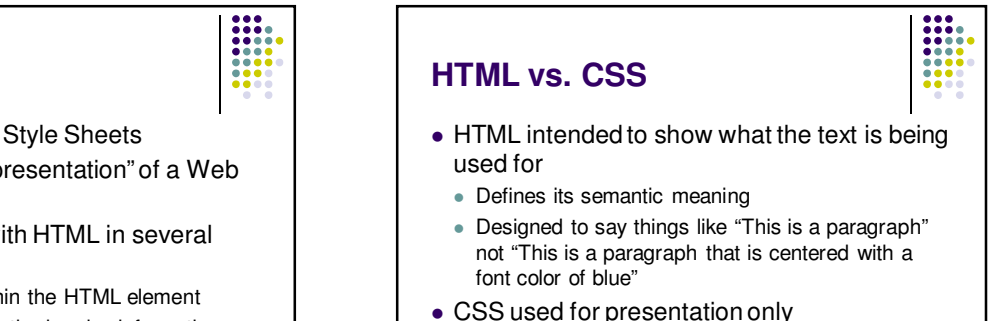

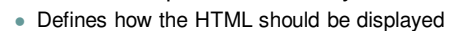

## **What is CSS?**

- Stands for Cascading Style Sheets
- Used to change the "presentation" of a Web page
- Used in conjunction with HTML in several ways
	- Inline -- embedded within the HTML element
	- Internal -- placed within the header information
	- External -- coded in a separate document
	- Allows style control of multiple pages all at once

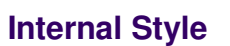

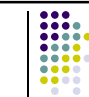

5

3

- Placed in the header of the page between the <head>…</head> tags.
- Contains styles that are used throughout the whole page rather than on a single tag.
- Enclose each "rule" in the <style>...</style> tag.

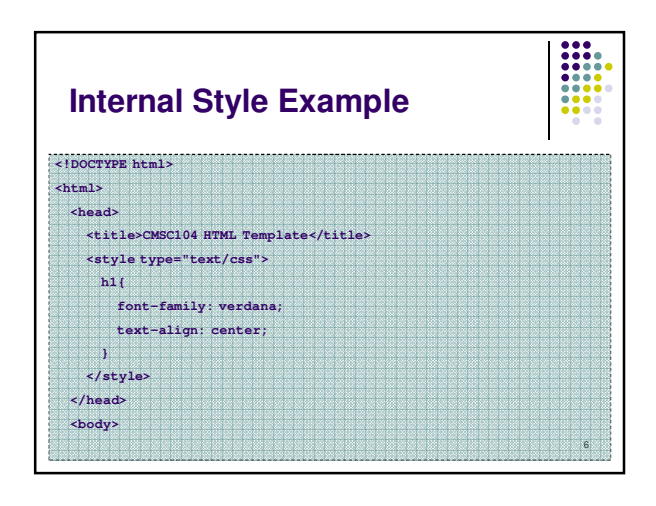

4

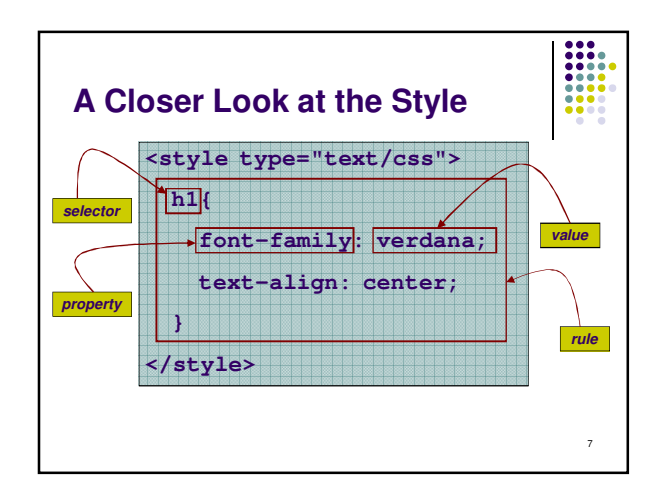

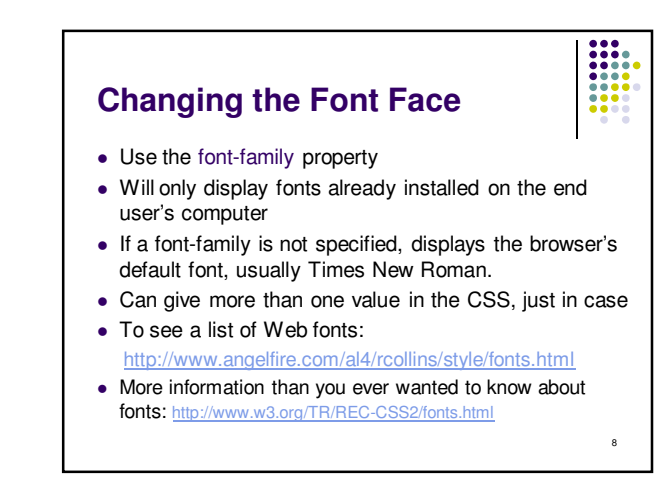

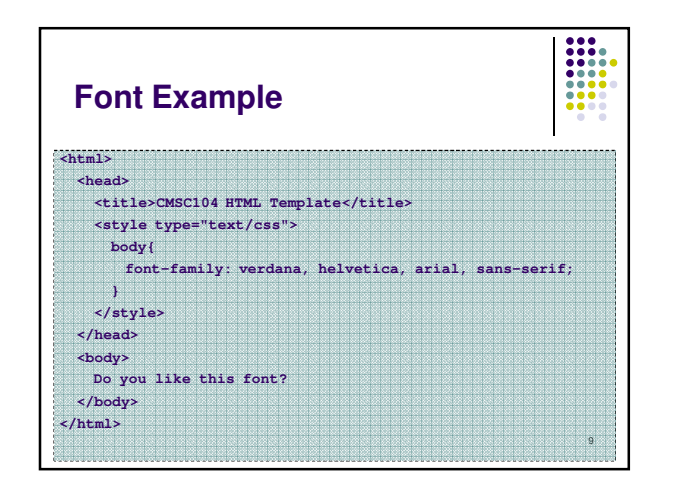

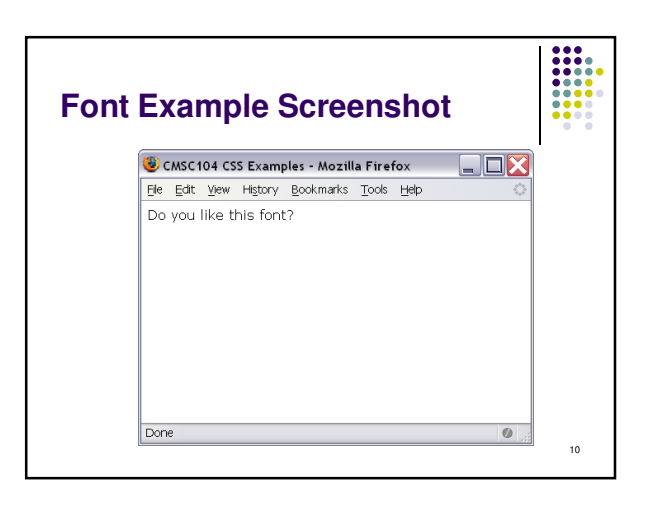

## **Working with Color**

background-color -- changes the background color

- color -- changes the text color
- Can be applied to most selectors. ie: body, p, etc...

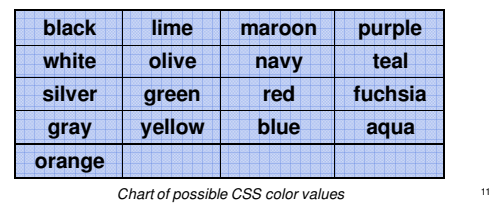

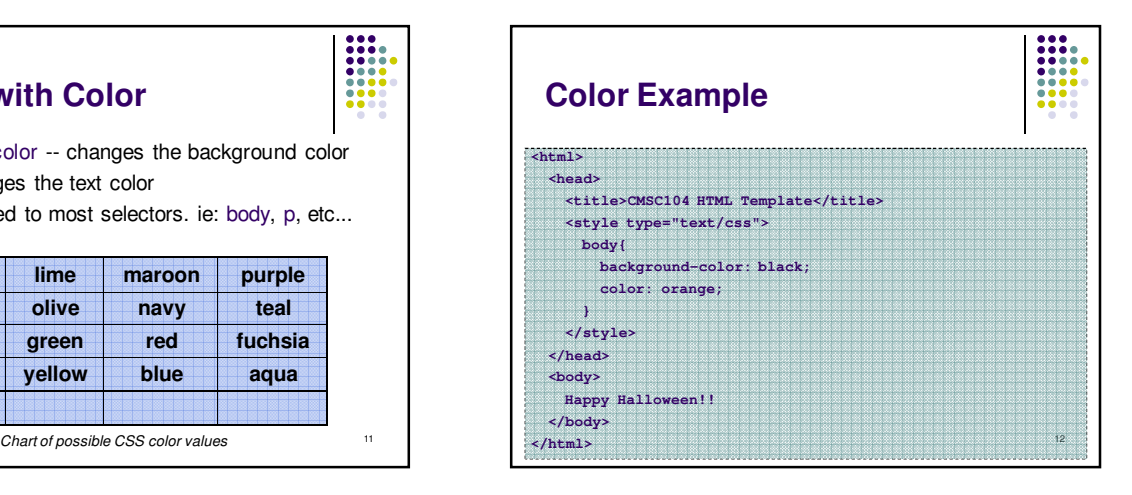

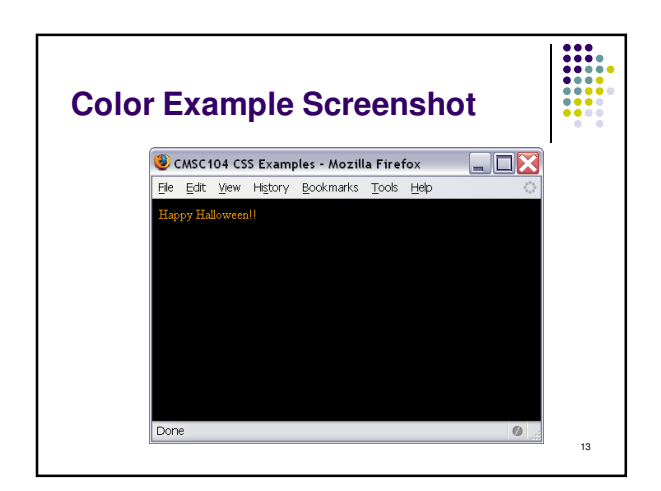

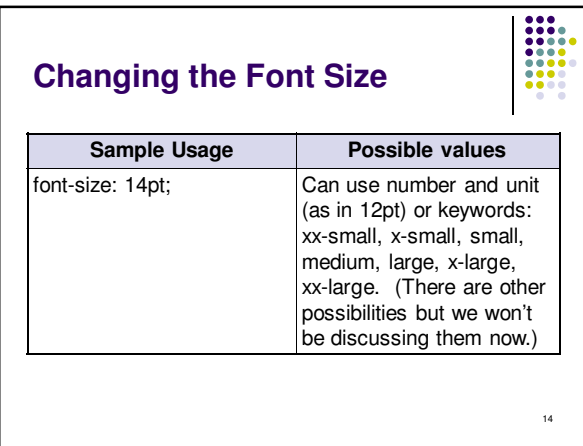

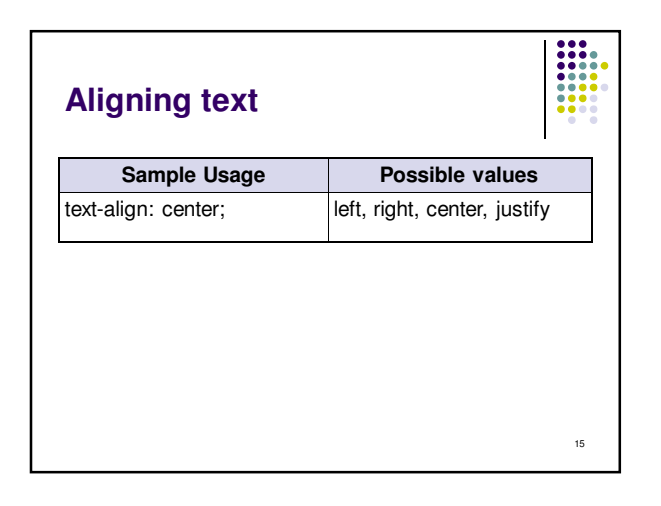

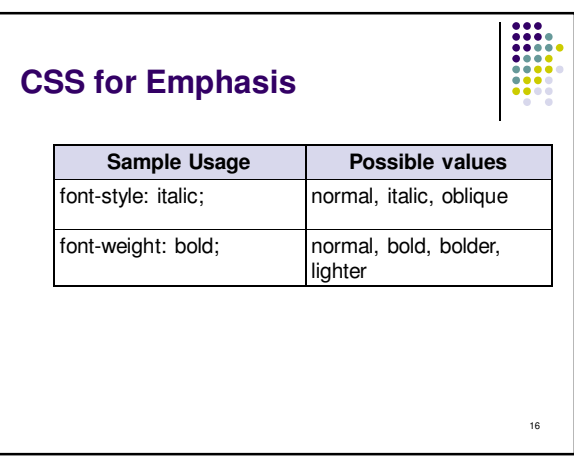

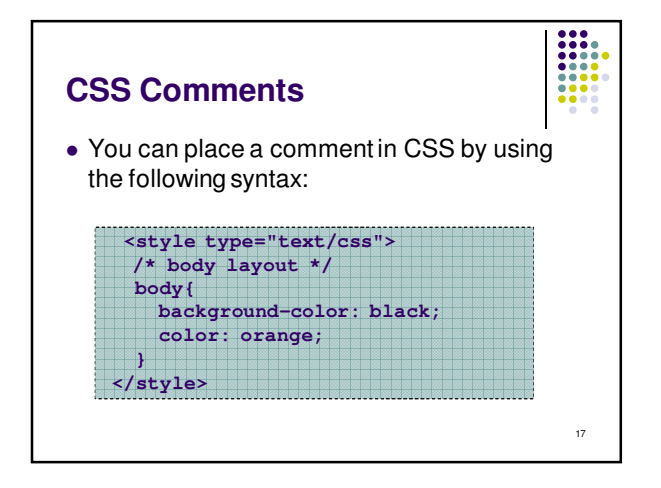

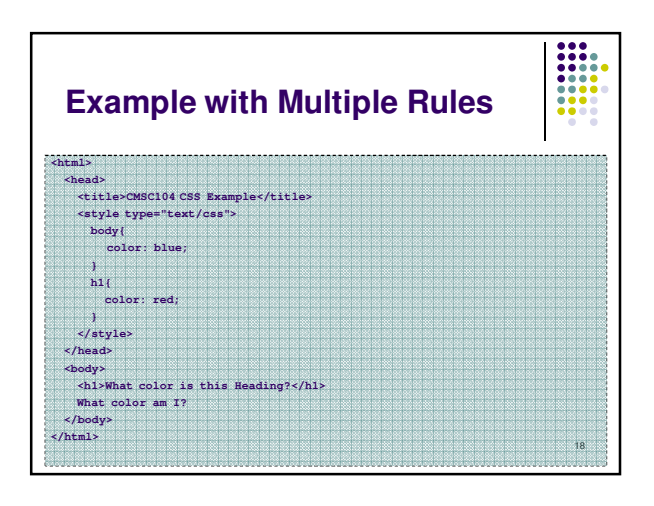

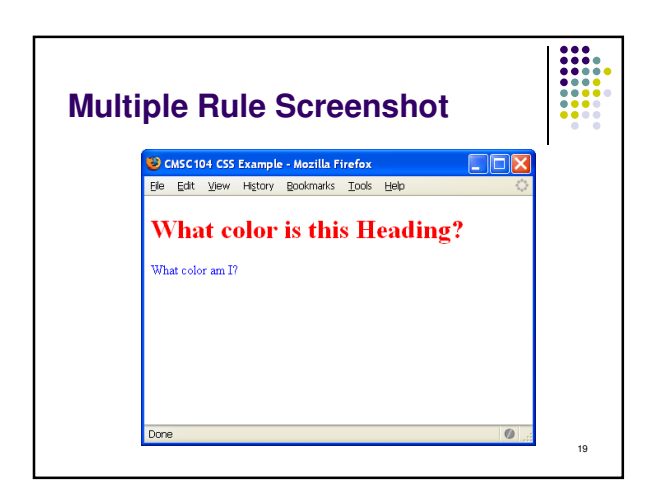